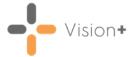

# SIS 10570 Vision Release

# **Summary of Changes**

#### January 2021

The following changes are included in the Vision 3 SIS10570 release:

## **Recording Immunisations using Vision+**

- Vision+ now allows for structured data entry for immunisations when recording data in Vision 3. To record immunisations:
  - 1. From **Consultation Manager**, select the patient and open a consultation if required.
  - 2. Record an immunisation either through a template or an alert.
  - 3. Select **Save** and **Close** on the template.
  - 4. The **Immunisations** screen displays:

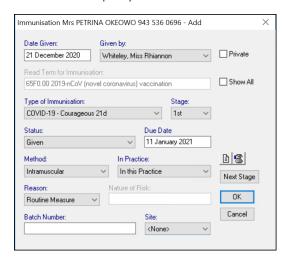

- 5. Complete the immunisation details as appropriate.
- 6. Select **OK**, the immunisation information is written back to the patient's record.

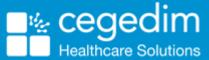

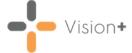

## **Outcomes Manager**

 Rule Designer - Rule Designer, the tool used by authors to create templates, now displays full codeset descriptions in a tooltip. This only displays when a template includes an Active Repeats control and shows Side Effects. Not all templates have this type of control.

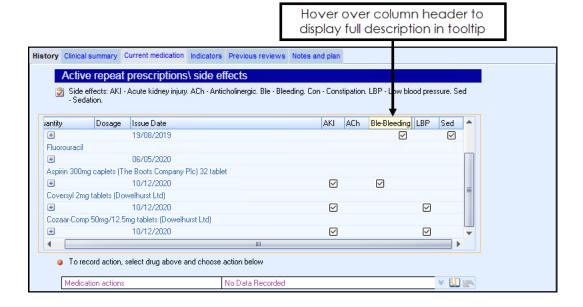

### **Vision+ SNOMED CT**

The latest v31.1.0 SNOMED CT dictionary release is included in SIS 10570, this
includes additional Coronavirus concepts. For more information on
Cegedim Healthcare Solutions latest Coronavirus guidance see <u>Vision</u>
Coronavirus Advice.

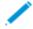

**Note** - All countries have access to the latest Coronavirus terms using **Vision local codes** which map to **SNOMED CT** terms in the background, see <u>Vision Local Codes</u> for details.